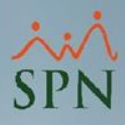

## **Parámetro "Bonificacion\_Como\_Nomina\_Ordinaria"**

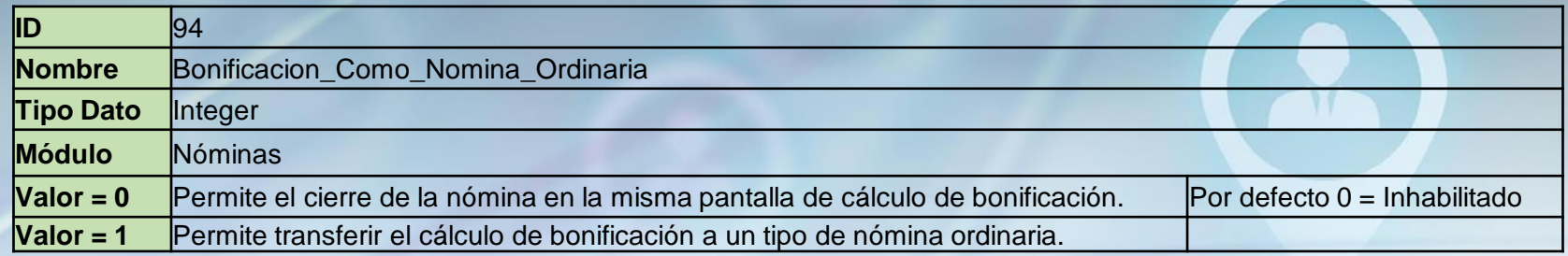

Cuando está habilitado le ofrece la opción en la pantalla de Bonificación de transferir los valores a una nómina normal. Existe una pantalla de parámetros donde se captura el tipo de nómina, tipo de ingreso de bonificación, tipo ingreso Anticipo de Bonificación y tipo de descuento de Infotep de bonificación. Esto ofrece la ventaja de que esos valores puedan ser listados y consultados por las pantallas habituales de nómina y permite contabilizar por medio de la interfaz contable.

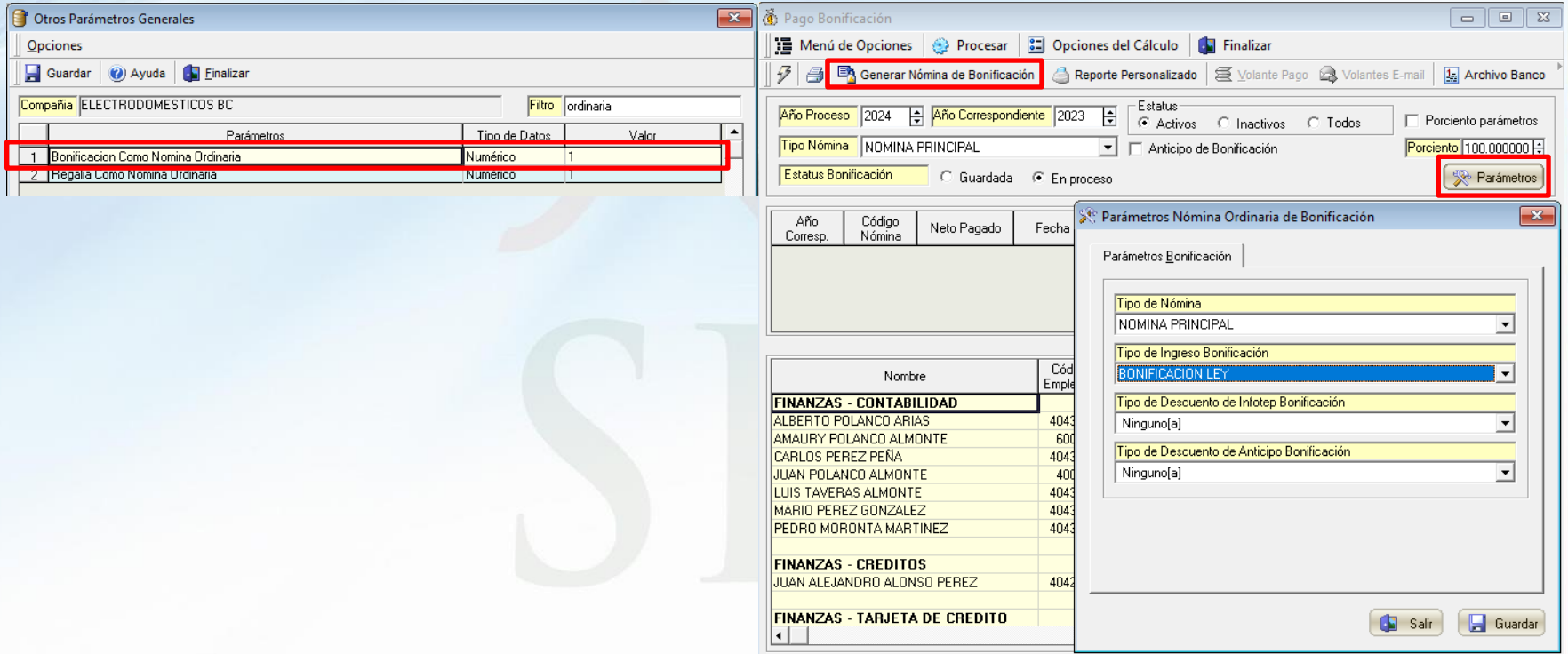